# **spotipy Documentation**

*Release 2.0*

**Paul Lamere**

**Apr 26, 2020**

# **Contents**

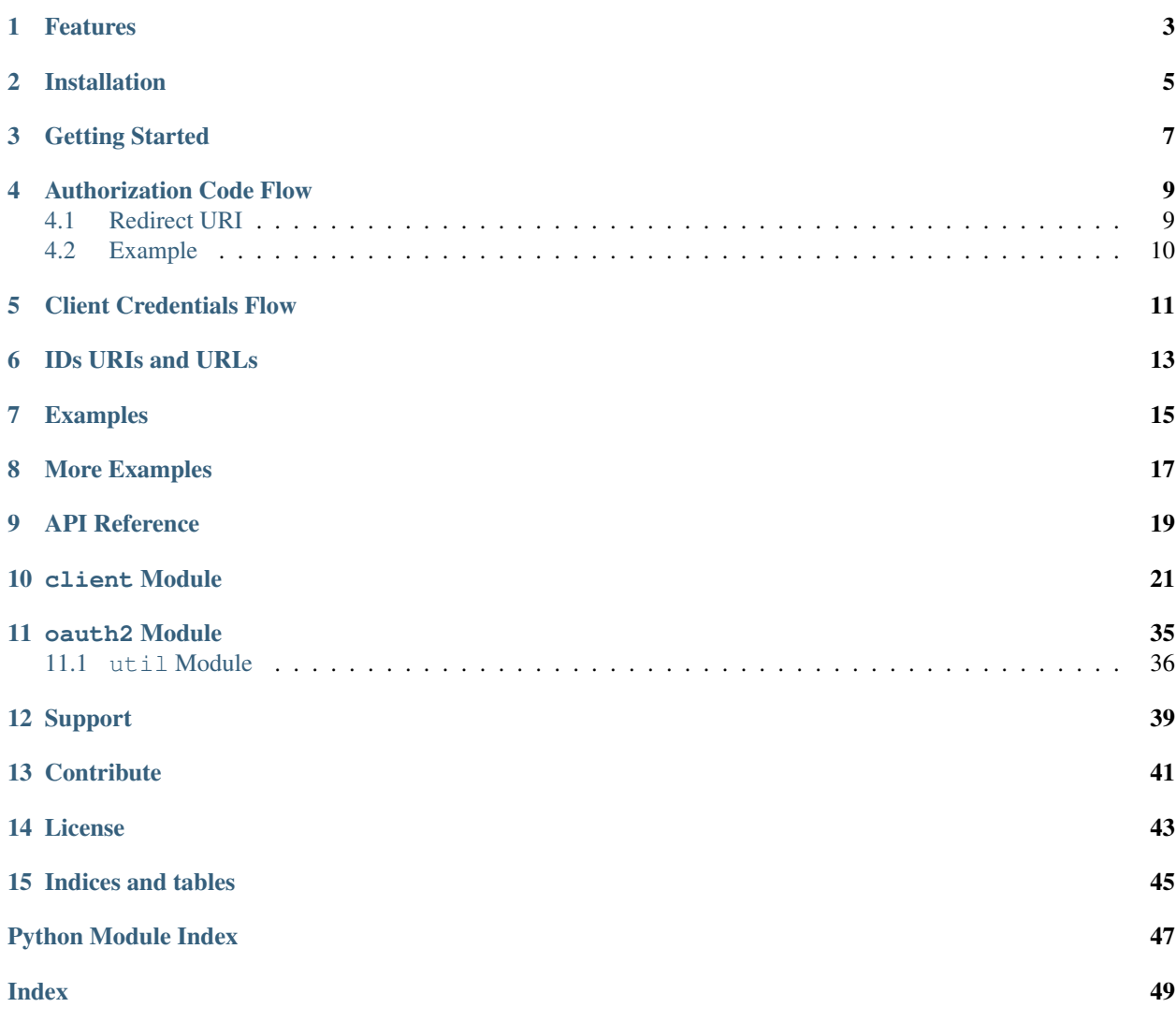

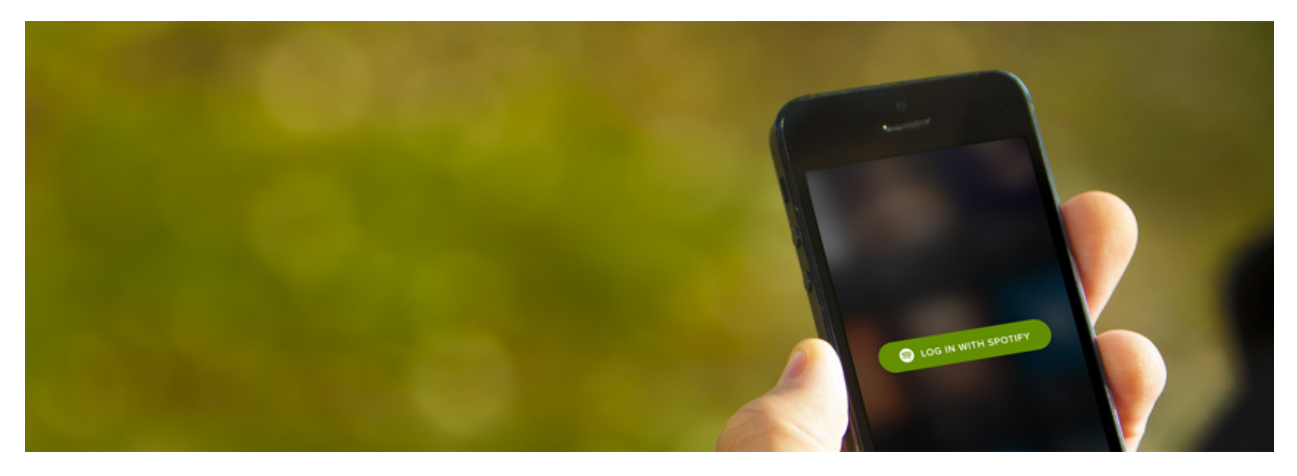

*Spotipy* is a lightweight Python library for the [Spotify Web API.](https://developer.spotify.com/web-api/) With *Spotipy* you get full access to all of the music data provided by the Spotify platform.

Assuming you set the SPOTIPY\_CLIENT\_ID and SPOTIPY\_CLIENT\_SECRET environment variables, here's a quick example of using *Spotipy* to list the names of all the albums released by the artist 'Birdy':

```
import spotipy
from spotipy.oauth2 import SpotifyClientCredentials
birdy_uri = 'spotify:artist:2WX2uTcsvV5OnS0inACecP'
spotify = spotipy.Spotify(client_credentials_manager=SpotifyClientCredentials())
results = spotify.artist_albums(birdy_uri, album_type='album')
albums = results['items']
while results['next']:
   results = spotify.next(results)
   albums.extend(results['items'])
for album in albums:
   print(album['name'])
```
Here's another example showing how to get 30 second samples and cover art for the top 10 tracks for Led Zeppelin:

```
import spotipy
from spotipy.oauth2 import SpotifyClientCredentials
lz_uri = 'spotify:artist:36QJpDe2go2KgaRleHCDTp'
spotify = spotipy.Spotify(client_credentials_manager=SpotifyClientCredentials())
results = spotify.artist_top_tracks(lz_uri)
for track in results['tracks'][:10]:
   print('track : ' + track['name'])
   print('audio : ' + track['preview_url'])
   print('cover art: ' + track['album']['images'][0]['url'])
   print()
```
Finally, here's an example that will get the URL for an artist image given the artist's name:

```
import spotipy
import sys
from spotipy.oauth2 import SpotifyClientCredentials
```
(continues on next page)

(continued from previous page)

```
spotify = spotipy.Spotify(client_credentials_manager=SpotifyClientCredentials())
if len(sys.argv) > 1:
   name = ' '.join(sys.argv[1:])
else:
   name = 'Radiohead'
results = spotify.search(q='artist:' + name, type='artist')
items = results['artists']['items']
if len(items) > 0:
   artist = items[0]
   print(artist['name'], artist['images'][0]['url'])
```
# Features

<span id="page-6-0"></span>*Spotipy* supports all of the features of the Spotify Web API including access to all end points, and support for user authorization. For details on the capabilities you are encouraged to review the [Spotify Web API](https://developer.spotify.com/web-api/) documentation.

# Installation

<span id="page-8-0"></span>Install or upgrade *Spotipy* with:

pip install spotipy --upgrade

Or you can get the source from github at <https://github.com/plamere/spotipy>

# Getting Started

<span id="page-10-0"></span>All methods require user authorization. You will need to register your app at [My Dashboard](https://developer.spotify.com/dashboard/applications) to get the credentials necessary to make authorized calls (a *client id* and *client secret*).

*Spotipy* supports two authorization flows:

• The Authorization Code flow This method is suitable for long-running applications which the user logs into once. It provides an access token that can be refreshed.

Note: Requires you to add a redirect URI to your application at [My Dashboard.](https://developer.spotify.com/dashboard/applications) See *[Redirect URI](#page-12-1)* for more details.

• The Client Credentials flow The method makes it possible to authenticate your requests to the Spotify Web API and to obtain a higher rate limit than you would with the Authorization Code flow.

# Authorization Code Flow

<span id="page-12-0"></span>This flow is suitable for long-running applications in which the user grants permission only once. It provides an access token that can be refreshed. Since the token exchange involves sending your secret key, perform this on a secure location, like a backend service, and not from a client such as a browser or from a mobile app.

To support the **Authorization Code Flow** *Spotipy* provides a utility method util.prompt\_for\_user\_token that will attempt to authorize the user. You can pass your app credentials directly into the method as arguments:

```
util.prompt_for_user_token(username,
                           scope,
                           client_id='your-spotify-client-id',
                           client_secret='your-spotify-client-secret',
                           redirect_uri='your-app-redirect-url')
```
or if you are reluctant to immortalize your app credentials in your source code, you can set environment variables like so (use SET instead of export on Windows):

```
export SPOTIPY_CLIENT_ID='your-spotify-client-id'
export SPOTIPY_CLIENT_SECRET='your-spotify-client-secret'
export SPOTIPY_REDIRECT_URI='your-app-redirect-url'
```
Call the util.prompt for user token method with the username, the desired scope (see [Using Scopes](https://developer.spotify.com/web-api/using-scopes/) for information about scopes) and credentials (passed directly or via environment variables) to start the authorization process.

# <span id="page-12-1"></span>**4.1 Redirect URI**

For the **Authorization Code Flow** you need to add a **redirect URI** to your application at [My Dashboard](https://developer.spotify.com/dashboard/applications) (navigate to your application and then *[Edit Settings]*).

The redirect\_uri argument or SPOTIPY\_REDIRECT\_URI environment variable must match the redirect URI added to your application in your Dashboard. The redirect URI can be any valid URI (it does not need to be accessible) such as http://example.com, http://localhost or http://127.0.0.1:9090.

Calling util.prompt\_for\_user\_token will open Spotify's application authorization page in your browser (and require you to log in if you are not already logged in to spotify.com), unless a locally cached access token exist from a previous authorization/authentication.

After successful authentication your browser will be redirected to the redirect URI of your application, e.g. http:/ /localhost:9090/?code=<code>.</code>

If your request URI is set to http://127.0.0.1:<port> or http://localhost:<port> Spotipy will automatically complete the authorization process (obtain the  $\le$  code> from the URI).

If your request URI is set to any other URI you will need to manually copy the URI from the browser's address bar and paste it into the terminal/console where your Spotipy script is running (Spotipy will instruct you to do so).

# <span id="page-13-0"></span>**4.2 Example**

Here's an example of getting user authorization to read a user's saved tracks:

```
import sys
import spotipy
import spotipy.util as util
scope = 'user-library-read'
if len(sys.argv) > 1:
   username = sys.argv[1]
else:
   print ("Usage: %s username" % (sys.argv[0],))
    sys.exit()
token = util.prompt_for_user_token(username, scope)
if token:
   sp = spotipy.Spotify(auth=token)
    results = sp.current_user_saved_tracks()
    for item in results['items']:
       track = item['track']print(track['name'] + ' - ' + track['artists'][0]['name'])
else:
    print("Can't get token for", username)
```
# Client Credentials Flow

<span id="page-14-0"></span>The Client Credentials flow is used in server-to-server authentication. Only endpoints that do not access user information can be accessed. The advantage here in comparison with requests to the Web API made without an access token, is that a higher rate limit is applied.

As opposed to the Authorization Code Flow, you will not need to set SPOTIPY\_REDIRECT\_URI, which means you will never be redirected to the sign in page in your browser:

```
export SPOTIPY_CLIENT_ID='your-spotify-client-id'
export SPOTIPY_CLIENT_SECRET='your-spotify-client-secret'
```
To support the Client Credentials Flow *Spotipy* provides a class SpotifyClientCredentials that can be used to authenticate requests like so:

```
import spotipy
from spotipy.oauth2 import SpotifyClientCredentials
client_credentials_manager = SpotifyClientCredentials()
sp = spotipy.Spotify(client_credentials_manager=client_credentials_manager)
playlists = sp.user_playlists('spotify')
while playlists:
   for i, playlist in enumerate(playlists['items']):
        print("%4d %s %s" % (i + 1 + playlists['offset'], playlist['uri'], playlist[
ightharpoonup'name']))
   if playlists['next']:
        playlists = sp.next(playlists)
    else:
        playlists = None
```
# IDs URIs and URLs

<span id="page-16-0"></span>*Spotipy* supports a number of different ID types:

- Spotify URI The resource identifier that you can enter, for example, in the Spotify Desktop client's search box to locate an artist, album, or track. Example: spotify:track:6rqhFgbbKwnb9MLmUQDhG6
- Spotify URL An HTML link that opens a track, album, app, playlist or other Spotify resource in a Spotify client. Example: <http://open.spotify.com/track/6rqhFgbbKwnb9MLmUQDhG6>
- Spotify ID A base-62 number that you can find at the end of the Spotify URI (see above) for an artist, track, album, etc. Example: 6rqhFgbbKwnb9MLmUQDhG6

In general, any *Spotipy* method that needs an artist, album, track or playlist ID will accept ids in any of the above form

# Examples

<span id="page-18-0"></span>Here are a few more examples of using *Spotipy*, this time using the Authorization Code Flow to access your personal Spotify account data.

Add tracks to a playlist:

```
import sys
import spotipy
import spotipy.util as util
if len(sys.argv) > 3:
   username = sys.argv[1]
   playlist_id = sys.argv[2]
   track_ids = sys.argv[3:]
else:
   print("Usage: %s username playlist_id track_id ..." % (sys.argv[0],))
   sys.exit()
scope = 'playlist-modify-public'
token = util.prompt_for_user_token(username, scope)
if token:
   sp = spotipy.Spotify(auth=token)
   sp.trace = False
   results = sp.user_playlist_add_tracks(username, playlist_id, track_ids)
   print(results)
else:
   print("Can't get token for", username)
```
Shows the contents of every playlist owned by a user:

# shows a user's playlists (need to be authenticated via oauth)

**import sys**

(continues on next page)

(continued from previous page)

```
import spotipy
import spotipy.util as util
def show_tracks(tracks):
   for i, item in enumerate(tracks['items']):
        track = item['track']
        print(" %d %32.32s %s" % (i, track['artists'][0]['name'],
            track['name']))
if __name__ == '__main__':
   if len(sys.argv) > 1:
       username = sys.argv[1]else:
        print("Whoops, need your username!")
        print("usage: python user_playlists.py [username]")
        sys.exit()
   token = util.prompt_for_user_token(username)
    if token:
        sp = spotipy.Spotify(auth=token)
        playlists = sp.user_playlists(username)
        for playlist in playlists['items']:
            if playlist['owner']['id'] == username:
               print()
                print(playlist['name'])
                print (' total tracks', playlist['tracks']['total'])
                results = sp.playlist(playlist['id'],
                    fields="tracks,next")
                tracks = results['tracks']
                show_tracks(tracks)
                while tracks['next']:
                   tracks = sp.next(tracks)
                    show_tracks(tracks)
    else:
        print("Can't get token for", username)
```
More Examples

<span id="page-20-0"></span>There are many more examples of how to use *Spotipy* in the [Examples Directory](https://github.com/plamere/spotipy/tree/master/examples) on Github

# <span id="page-22-0"></span>CHAPTER<sup>9</sup>

API Reference

client Module

### <span id="page-24-1"></span><span id="page-24-0"></span>A simple and thin Python library for the Spotify Web API

```
class spotipy.client.Spotify(auth=None, requests_session=True,
                               client_credentials_manager=None, oauth_manager=None,
                               auth_manager=None, proxies=None, requests_timeout=5,
                               status_forcelist=None, retries=3, status_retries=3, back-
                               off_factor=0.3)
```
Bases: object

Example usage:

```
import spotipy
urn = 'spotify:artist:3jOstUTkEu2JkjvRdBA5Gu'
sp = spotipy.Spotify()artist = sp.artist(num)print(artist)
user = sp.user('plamere')
print(user)
```
**\_\_init\_\_**(*auth=None*, *requests\_session=True*, *client\_credentials\_manager=None*, *oauth\_manager=None*, *auth\_manager=None*, *proxies=None*, *requests\_timeout=5*, *status\_forcelist=None*, *retries=3*, *status\_retries=3*, *backoff\_factor=0.3*) Creates a Spotify API client.

# Parameters

- **auth** An authorization token (optional)
- **requests\_session** A Requests session object or a truthy value to create one. A falsy value disables sessions. It should generally be a good idea to keep sessions enabled for performance reasons (connection pooling).
- **client\_credentials\_manager** SpotifyClientCredentials object
- <span id="page-25-0"></span>• **oauth\_manager** – SpotifyOAuth object
- **auth\_manager** SpotifyOauth object or SpotifyClientCredentials object
- **proxies** Definition of proxies (optional). See Requests doc [https://2.python-requests.](https://2.python-requests.org/en/master/user/advanced/#proxies) [org/en/master/user/advanced/#proxies](https://2.python-requests.org/en/master/user/advanced/#proxies)
- **requests** timeout Tell Requests to stop waiting for a response after a given number of seconds
- **status\_forcelist** Tell requests what type of status codes retries should occur on
- **retries** Total number of retries to allow
- **status\_retries** Number of times to retry on bad status codes
- **backoff factor** A backoff factor to apply between attempts after the second try See urllib3 <https://urllib3.readthedocs.io/en/latest/reference/urllib3.util.html>

#### **add\_to\_queue**(*uri*, *device\_id=None*)

Adds a song to the end of a user's queue

If device A is currently playing music and you try to add to the queue and pass in the id for device B, you will get a 'Player command failed: Restriction violated' error I therefore reccomend leaving device\_id as None so that the active device is targeted

# Parameters

- **uri** song uri, id, or url
- **device\_id** the id of a Spotify device. If None, then the active device is used.

#### **album**(*album\_id*)

returns a single album given the album's ID, URIs or URL

#### Parameters:

• album\_id - the album ID, URI or URL

**album\_tracks**(*album\_id*, *limit=50*, *offset=0*)

Get Spotify catalog information about an album's tracks

#### Parameters:

- album id the album ID, URI or URL
- limit the number of items to return
- offset the index of the first item to return

#### **albums**(*albums*)

returns a list of albums given the album IDs, URIs, or URLs

#### Parameters:

- albums a list of album IDs, URIs or URLs
- **artist**(*artist\_id*)

returns a single artist given the artist's ID, URI or URL

### Parameters:

- artist id an artist ID, URI or URL
- **artist\_albums**(*artist\_id*, *album\_type=None*, *country=None*, *limit=20*, *offset=0*) Get Spotify catalog information about an artist's albums

#### Parameters:

- <span id="page-26-0"></span>• artist id - the artist ID, URI or URL
- album\_type 'album', 'single', 'appears\_on', 'compilation'
- country limit the response to one particular country.
- limit the number of albums to return
- offset the index of the first album to return

#### **artist\_related\_artists**(*artist\_id*)

Get Spotify catalog information about artists similar to an identified artist. Similarity is based on analysis of the Spotify community's listening history.

## Parameters:

• artist\_id - the artist ID, URI or URL

# **artist\_top\_tracks**(*artist\_id*, *country='US'*)

Get Spotify catalog information about an artist's top 10 tracks by country.

### Parameters:

- artist id the artist ID, URI or URL
- country limit the response to one particular country.

# **artists**(*artists*)

returns a list of artists given the artist IDs, URIs, or URLs

#### Parameters:

• artists - a list of artist IDs, URIs or URLs

# **audio\_analysis**(*track\_id*)

Get audio analysis for a track based upon its Spotify ID Parameters:

### • track\_id - a track URI, URL or ID

## **audio\_features**(*tracks=[]*)

Get audio features for one or multiple tracks based upon their Spotify IDs Parameters:

• tracks - a list of track URIs, URLs or IDs, maximum: 100 ids

# **auth\_manager**

**categories**(*country=None*, *locale=None*, *limit=20*, *offset=0*) Get a list of new album releases featured in Spotify

Parameters:

- country An ISO 3166-1 alpha-2 country code.
- locale The desired language, consisting of an ISO 639 language code and an ISO 3166-1 alpha-2 country code, joined by an underscore.
- limit The maximum number of items to return. Default: 20. Minimum: 1. Maximum: 50
- offset The index of the first item to return. Default: 0 (the first object). Use with limit to get the next set of items.

**category\_playlists**(*category\_id=None*, *country=None*, *limit=20*, *offset=0*) Get a list of new album releases featured in Spotify

#### Parameters:

• category\_id - The Spotify category ID for the category.

- <span id="page-27-0"></span>• country - An ISO 3166-1 alpha-2 country code.
- limit The maximum number of items to return. Default: 20. Minimum: 1. Maximum: 50
- offset The index of the first item to return. Default: 0 (the first object). Use with limit to get the next set of items.

# **current\_playback**(*market=None*)

Get information about user's current playback.

# Parameters:

• market - an ISO 3166-1 alpha-2 country code.

# **current\_user**()

Get detailed profile information about the current user. An alias for the 'me' method.

# **current\_user\_followed\_artists**(*limit=20*, *after=None*)

Gets a list of the artists followed by the current authorized user

# Parameters:

• limit - the number of artists to return

# • after - the last artist ID retrieved from the previous request

### **current\_user\_playing\_track**()

Get information about the current users currently playing track.

# **current\_user\_playlists**(*limit=50*, *offset=0*)

Get current user playlists without required getting his profile Parameters:

- limit the number of items to return
- offset the index of the first item to return

# **current\_user\_recently\_played**(*limit=50*, *after=None*, *before=None*) Get the current user's recently played tracks

# Parameters:

- limit the number of entities to return
- after unix timestamp in milliseconds. Returns all items after (but not including) this cursor position. Cannot be used if before is specified.
- before unix timestamp in milliseconds. Returns all items before (but not including) this cursor position. Cannot be used if after is specified

# **current\_user\_saved\_albums**(*limit=20*, *offset=0*)

Gets a list of the albums saved in the current authorized user's "Your Music" library

# Parameters:

- limit the number of albums to return
- offset the index of the first album to return

# **current\_user\_saved\_albums\_add**(*albums=[]*)

Add one or more albums to the current user's "Your Music" library. Parameters:

• albums - a list of album URIs, URLs or IDs

# **current\_user\_saved\_albums\_contains**(*albums=[]*)

Check if one or more albums is already saved in the current Spotify user's "Your Music" library.

# Parameters:

• albums - a list of album URIs, URLs or IDs

## <span id="page-28-0"></span>**current\_user\_saved\_albums\_delete**(*albums=[]*)

Remove one or more albums from the current user's "Your Music" library.

# Parameters:

• albums - a list of album URIs, URLs or IDs

# **current\_user\_saved\_shows**(*limit=50*, *offset=0*)

Gets a list of the shows saved in the current authorized user's "Your Music" library

## Parameters:

- limit the number of shows to return
- offset the index of the first show to return

# **current\_user\_saved\_shows\_add**(*shows=[]*)

Add one or more albums to the current user's "Your Music" library. Parameters:

• shows - a list of show URIs, URLs or IDs

# **current\_user\_saved\_shows\_contains**(*shows=[]*)

Check if one or more shows is already saved in the current Spotify user's "Your Music" library.

# Parameters:

• shows - a list of show URIs, URLs or IDs

# **current\_user\_saved\_shows\_delete**(*shows=[]*)

Remove one or more shows from the current user's "Your Music" library.

# Parameters:

• shows - a list of show URIs, URLs or IDs

**current\_user\_saved\_tracks**(*limit=20*, *offset=0*)

Gets a list of the tracks saved in the current authorized user's "Your Music" library

# Parameters:

- limit the number of tracks to return
- offset the index of the first track to return

### **current\_user\_saved\_tracks\_add**(*tracks=None*)

Add one or more tracks to the current user's "Your Music" library.

# Parameters:

• tracks - a list of track URIs, URLs or IDs

### **current\_user\_saved\_tracks\_contains**(*tracks=None*)

Check if one or more tracks is already saved in the current Spotify user's "Your Music" library.

# Parameters:

• tracks - a list of track URIs, URLs or IDs

# **current\_user\_saved\_tracks\_delete**(*tracks=None*)

Remove one or more tracks from the current user's "Your Music" library.

### Parameters:

• tracks - a list of track URIs, URLs or IDs

```
current_user_top_artists(limit=20, offset=0, time_range='medium_term')
     Get the current user's top artists
```
- limit the number of entities to return
- offset the index of the first entity to return
- time\_range Over what time frame are the affinities computed Valid-values: short\_term, medium\_term, long\_term

**current\_user\_top\_tracks**(*limit=20*, *offset=0*, *time\_range='medium\_term'*) Get the current user's top tracks

# Parameters:

- limit the number of entities to return
- offset the index of the first entity to return
- time\_range Over what time frame are the affinities computed Valid-values: short\_term, medium\_term, long\_term

# **currently\_playing**(*market=None*)

Get user's currently playing track.

# Parameters:

• market - an ISO 3166-1 alpha-2 country code.

# **default\_retry\_codes = (429, 500, 502, 503, 504)**

# **devices**()

Get a list of user's available devices.

# **episode**(*episode\_id*, *market=None*)

returns a single episode given the episode's ID, URIs or URL

# Parameters:

- episode\_id the episode ID, URI or URL
- market an ISO 3166-1 alpha-2 country code. The episode must be available in the given market. If user-based authorization is in use, the user's country takes precedence. If neither market nor user country are provided, the content is considered unavailable for the client.

# **episodes**(*episodes*, *market=None*)

returns a list of episodes given the episode IDs, URIs, or URLs

# Parameters:

- episodes a list of episode IDs, URIs or URLs
- market an ISO 3166-1 alpha-2 country code. Only episodes available in the given market will be returned. If user-based authorization is in use, the user's country takes precedence. If neither market nor user country are provided, the content is considered unavailable for the client.

**featured\_playlists**(*locale=None*, *country=None*, *timestamp=None*, *limit=20*, *offset=0*) Get a list of Spotify featured playlists

# Parameters:

• locale - The desired language, consisting of a lowercase ISO 639 language code and an uppercase ISO 3166-1 alpha-2 country code, joined by an underscore.

- <span id="page-30-0"></span>• country - An ISO 3166-1 alpha-2 country code.
- timestamp A timestamp in ISO 8601 format: yyyy-MM-ddTHH:mm:ss. Use this parameter to specify the user's local time to get results tailored for that specific date and time in the day
- limit The maximum number of items to return. Default: 20. Minimum: 1. Maximum: 50
- offset The index of the first item to return. Default: 0 (the first object). Use with limit to get the next set of items.

## **max\_retries = 3**

#### **me**()

Get detailed profile information about the current user. An alias for the 'current\_user' method.

### **new\_releases**(*country=None*, *limit=20*, *offset=0*)

Get a list of new album releases featured in Spotify

## Parameters:

- country An ISO 3166-1 alpha-2 country code.
- limit The maximum number of items to return. Default: 20. Minimum: 1. Maximum: 50
- offset The index of the first item to return. Default: 0 (the first object). Use with limit to get the next set of items.

# **next**(*result*)

returns the next result given a paged result

# Parameters:

• result - a previously returned paged result

# **next\_track**(*device\_id=None*)

Skip user's playback to next track.

# Parameters:

• device\_id - device target for playback

**pause\_playback**(*device\_id=None*) Pause user's playback.

### Parameters:

• device\_id - device target for playback

**playlist**(*playlist\_id*, *fields=None*, *market=None*, *additional\_types=('track'*, *)*) Gets playlist by id.

# Parameters:

- playlist the id of the playlist
- fields which fields to return
- market An ISO 3166-1 alpha-2 country code or the string from token.
- additional\_types list of item types to return. valid types are: track and episode

# **playlist\_cover\_image**(*playlist\_id*)

Get cover of a playlist.

# Parameters:

• playlist id - the id of the playlist

<span id="page-31-0"></span>**playlist\_tracks**(*playlist\_id*, *fields=None*, *limit=100*, *offset=0*, *market=None*, *additional\_types=('track'*, *)*)

Get full details of the tracks of a playlist.

# Parameters:

- playlist\_id the id of the playlist
- fields which fields to return
- limit the maximum number of tracks to return
- offset the index of the first track to return
- market an ISO 3166-1 alpha-2 country code.
- additional\_types list of item types to return. valid types are: track and episode

#### **playlist\_upload\_cover\_image**(*playlist\_id*, *image\_b64*) Replace the image used to represent a specific playlist

### Parameters:

- playlist\_id the id of the playlist
- image\_b64 image data as a Base64 encoded JPEG image string (maximum payload size is 256 KB)
- **previous**(*result*)

returns the previous result given a paged result

## Parameters:

- result a previously returned paged result
- **previous\_track**(*device\_id=None*)

Skip user's playback to previous track.

## Parameters:

• device\_id - device target for playback

### **recommendation\_genre\_seeds**()

Get a list of genres available for the recommendations function.

**recommendations**(*seed\_artists=None*, *seed\_genres=None*, *seed\_tracks=None*, *limit=20*, *coun-*

*try=None*, *\*\*kwargs*)

Get a list of recommended tracks for one to five seeds. (at least one of *seed\_artists*, *seed\_tracks* and *seed\_genres* are needed)

## Parameters:

- seed\_artists a list of artist IDs, URIs or URLs
- seed tracks a list of track IDs, URIs or URLs
- seed genres a list of genre names. Available genres for recommendations can be found by calling recommendation\_genre\_seeds
- country An ISO 3166-1 alpha-2 country code. If provided, all results will be playable in this country.
- limit The maximum number of items to return. Default: 20. Minimum: 1. Maximum: 100
- min/max/target <attribute> For the tuneable track attributes listed in the documentation, these values provide filters and targeting on results.

<span id="page-32-0"></span>**repeat**(*state*, *device\_id=None*)

Set repeat mode for playback.

# Parameters:

- state *track*, *context*, or *off*
- device id device target for playback

**search**(*q*, *limit=10*, *offset=0*, *type='track'*, *market=None*)

searches for an item

# Parameters:

- q the search query (see how to write a query in the official documentation [https://developer.](https://developer.spotify.com/documentation/web-api/reference/search/search/) [spotify.com/documentation/web-api/reference/search/search/\)](https://developer.spotify.com/documentation/web-api/reference/search/search/) # noqa
- limit the number of items to return (min = 1, default = 10, max = 50)
- offset the index of the first item to return
- type the type of item to return. One of 'artist', 'album', 'track', 'playlist', 'show', or 'episode'
- market An ISO 3166-1 alpha-2 country code or the string from token.

# **seek\_track**(*position\_ms*, *device\_id=None*)

Seek to position in current track.

# Parameters:

- position ms position in milliseconds to seek to
- device\_id device target for playback

# **set\_auth**(*auth*)

**show**(*show\_id*, *market=None*) returns a single show given the show's ID, URIs or URL

# Parameters:

- show\_id the show ID, URI or URL
- market an ISO 3166-1 alpha-2 country code. The show must be available in the given market. If user-based authorization is in use, the user's country takes precedence. If neither market nor user country are provided, the content is considered unavailable for the client.

**show\_episodes**(*show\_id*, *limit=50*, *offset=0*, *market=None*) Get Spotify catalog information about a show's episodes

# Parameters:

- show id the show ID, URI or URL
- limit the number of items to return
- offset the index of the first item to return
- market an ISO 3166-1 alpha-2 country code. Only episodes available in the given market will be returned. If user-based authorization is in use, the user's country takes precedence. If neither market nor user country are provided, the content is considered unavailable for the client.

# **shows**(*shows*, *market=None*)

returns a list of shows given the show IDs, URIs, or URLs

- <span id="page-33-0"></span>• shows - a list of show IDs, URIs or URLs
- market an ISO 3166-1 alpha-2 country code. Only shows available in the given market will be returned. If user-based authorization is in use, the user's country takes precedence. If neither market nor user country are provided, the content is considered unavailable for the client.

# **shuffle**(*state*, *device\_id=None*)

Toggle playback shuffling.

# Parameters:

- state true or false
- device\_id device target for playback
- **start\_playback**(*device\_id=None*, *context\_uri=None*, *uris=None*, *offset=None*, *position\_ms=None*) Start or resume user's playback.

Provide a *context\_uri* to start playback or a album, artist, or playlist.

Provide a *uris* list to start playback of one or more tracks.

Provide *offset* as {"position":  $\langle \text{int} \rangle$  or {"uri": " $\langle \text{track uri} \rangle$ "} to start playback at a particular offset.

# Parameters:

- device\_id device target for playback
- context\_uri spotify context uri to play
- uris spotify track uris
- offset offset into context by index or track
- position\_ms (optional) indicates from what position to start playback. Must be a positive number. Passing in a position that is greater than the length of the track will cause the player to start playing the next song.

# **track**(*track\_id*)

returns a single track given the track's ID, URI or URL

### Parameters:

• track\_id - a spotify URI, URL or ID

## **tracks**(*tracks*, *market=None*)

returns a list of tracks given a list of track IDs, URIs, or URLs

### Parameters:

- tracks a list of spotify URIs, URLs or IDs. Maximum: 50 IDs.
- market an ISO 3166-1 alpha-2 country code.

# **transfer\_playback**(*device\_id*, *force\_play=True*)

Transfer playback to another device. Note that the API accepts a list of device ids, but only actually supports one.

### Parameters:

- device\_id transfer playback to this device
- force\_play true: after transfer, play. false: keep current state.

# **user**(*user*)

Gets basic profile information about a Spotify User

- user the id of the usr
- <span id="page-34-0"></span>**user\_follow\_artists**(*ids=[]*)

Follow one or more artists Parameters:

• ids - a list of artist IDs

**user\_follow\_users**(*ids=[]*)

Follow one or more users Parameters:

• ids - a list of user IDs

**user\_playlist**(*user*, *playlist\_id=None*, *fields=None*, *market=None*)

**user\_playlist\_add\_tracks**(*user*, *playlist\_id*, *tracks*, *position=None*) Adds tracks to a playlist

# Parameters:

- user the id of the user
- playlist id the id of the playlist
- tracks a list of track URIs, URLs or IDs
- position the position to add the tracks

**user\_playlist\_change\_details**(*user*, *playlist\_id*, *name=None*, *public=None*, *collaborative=None*, *description=None*)

Changes a playlist's name and/or public/private state

# Parameters:

- user the id of the user
- playlist\_id the id of the playlist
- name optional name of the playlist
- public optional is the playlist public
- collaborative optional is the playlist collaborative
- description optional description of the playlist

**user\_playlist\_create**(*user*, *name*, *public=True*, *description="*)

Creates a playlist for a user

# Parameters:

- user the id of the user
- name the name of the playlist
- public is the created playlist public
- description the description of the playlist

# **user\_playlist\_follow\_playlist**(*playlist\_owner\_id*, *playlist\_id*)

Add the current authenticated user as a follower of a playlist.

### Parameters:

- playlist\_owner\_id the user id of the playlist owner
- playlist\_id the id of the playlist

```
user_playlist_is_following(playlist_owner_id, playlist_id, user_ids)
     Check to see if the given users are following the given playlist
```
- playlist\_owner\_id the user id of the playlist owner
- playlist id the id of the playlist
- user\_ids the ids of the users that you want to check to see if they follow the playlist. Maximum: 5 ids.

```
user_playlist_remove_all_occurrences_of_tracks(user, playlist_id, tracks, snap-
```
*shot\_id=None*)

Removes all occurrences of the given tracks from the given playlist

# Parameters:

- user the id of the user
- playlist id the id of the playlist
- tracks the list of track ids to remove from the playlist
- snapshot\_id optional id of the playlist snapshot

```
user_playlist_remove_specific_occurrences_of_tracks(user, playlist_id, tracks,
```
*snapshot\_id=None*)

Removes all occurrences of the given tracks from the given playlist

# Parameters:

- user the id of the user
- playlist id the id of the playlist
- tracks an array of objects containing Spotify URIs of the tracks to remove with their current positions in the playlist. For example:

```
[ { "uri":"4iV5W9uYEdYUVa79Axb7Rh", "positions":[2] }, {
"uri":"1301WleyT98MSxVHPZCA6M", "positions":[7] } ]
```
• snapshot\_id - optional id of the playlist snapshot

```
user_playlist_reorder_tracks(user, playlist_id, range_start, insert_before, range_length=1,
                                     snapshot_id=None)
```
Reorder tracks in a playlist

# Parameters:

- user the id of the user
- playlist id the id of the playlist
- range start the position of the first track to be reordered
- range\_length optional the number of tracks to be reordered (default: 1)
- insert\_before the position where the tracks should be inserted
- snapshot id optional playlist's snapshot ID

# **user\_playlist\_replace\_tracks**(*user*, *playlist\_id*, *tracks*)

Replace all tracks in a playlist

# Parameters:

• user - the id of the user

- playlist\_id the id of the playlist
- tracks the list of track ids to add to the playlist

<span id="page-36-0"></span>**user\_playlist\_tracks**(*user=None*, *playlist\_id=None*, *fields=None*, *limit=100*, *offset=0*, *market=None*)

**user\_playlist\_unfollow**(*user*, *playlist\_id*)

Unfollows (deletes) a playlist for a user

# Parameters:

- user the id of the user
- name the name of the playlist

# **user\_playlists**(*user*, *limit=50*, *offset=0*)

Gets playlists of a user

### Parameters:

- user the id of the usr
- limit the number of items to return
- offset the index of the first item to return

# **user\_unfollow\_artists**(*ids=[]*)

Unfollow one or more artists Parameters:

• ids - a list of artist IDs

## **user\_unfollow\_users**(*ids=[]*)

Unfollow one or more users Parameters:

• ids - a list of user IDs

**volume**(*volume\_percent*, *device\_id=None*) Set playback volume.

# Parameters:

- volume percent volume between 0 and 100
- device\_id device target for playback

```
exception spotipy.client.SpotifyException(http_status, code, msg, headers=None)
    Bases: exceptions.Exception
```
**\_\_init\_\_**(*http\_status*, *code*, *msg*, *headers=None*) x. \_init\_(...) initializes x; see help(type(x)) for signature

# oauth2 Module

# <span id="page-38-1"></span><span id="page-38-0"></span>spotipy.oauth2.**is\_token\_expired**(*token\_info*)

**class** spotipy.oauth2.**SpotifyClientCredentials**(*client\_id=None*, *client\_secret=None*, *proxies=None*, *requests\_session=True*, *requests\_timeout=None*)

Bases: spotipy.oauth2.SpotifyAuthBase

# **OAUTH\_TOKEN\_URL = 'https://accounts.spotify.com/api/token'**

**\_\_init\_\_**(*client\_id=None*, *client\_secret=None*, *proxies=None*, *requests\_session=True*, *requests\_timeout=None*) You can either provide a client\_id and client\_secret to the constructor or set SPOTIPY\_CLIENT\_ID and

SPOTIPY\_CLIENT\_SECRET environment variables

**get\_access\_token**(*as\_dict=True*)

If a valid access token is in memory, returns it Else feches a new token and returns it

Parameters: - as\_dict - a boolean indicating if returning the access token

as a token\_info dictionary, otherwise it will be returned as a string.

**is\_token\_expired**(*token\_info*)

**class** spotipy.oauth2.**SpotifyOAuth**(*client\_id=None*, *client\_secret=None*, *redirect\_uri=None*, *state=None*, *scope=None*, *cache\_path=None*, *username=None*, *proxies=None*, *show\_dialog=False*, *requests\_session=True*, *requests\_timeout=None*)

Bases: spotipy.oauth2.SpotifyAuthBase

Implements Authorization Code Flow for Spotify's OAuth implementation.

**OAUTH\_AUTHORIZE\_URL = 'https://accounts.spotify.com/authorize'**

# **OAUTH\_TOKEN\_URL = 'https://accounts.spotify.com/api/token'**

**\_\_init\_\_**(*client\_id=None*, *client\_secret=None*, *redirect\_uri=None*, *state=None*, *scope=None*, *cache\_path=None*, *username=None*, *proxies=None*, *show\_dialog=False*, *requests\_session=True*, *requests\_timeout=None*) Creates a SpotifyOAuth object

- <span id="page-39-1"></span>• client\_id - the client id of your app
- client\_secret the client secret of your app
- redirect\_uri the redirect URI of your app
- state security state
- scope the desired scope of the request
- cache\_path path to location to save tokens
- requests\_timeout tell Requests to stop waiting for a response after a given number of seconds
- username username of current client

```
get_access_token(code=None, as_dict=True, check_cache=True)
     Gets the access token for the app given the code
```
### Parameters:

- code the response code
- as\_dict a boolean indicating if returning the access token as a token\_info dictionary, otherwise it will be returned as a string.

### **get\_auth\_response**()

```
get_authorization_code(response=None)
```
- **get\_authorize\_url**(*state=None*) Gets the URL to use to authorize this app
- **get\_cached\_token**() Gets a cached auth token
- **is\_token\_expired**(*token\_info*)

```
parse_response_code(url)
     Parse the response code in the given response url
```
## Parameters:

• url - the response url

**refresh\_access\_token**(*refresh\_token*)

```
exception spotipy.oauth2.SpotifyOauthError
    Bases: exceptions.Exception
```
# <span id="page-39-0"></span>**11.1 util Module**

Shows a user's playlists (need to be authenticated via oauth)

spotipy.util.**prompt\_for\_user\_token**(*username*, *scope=None*, *client\_id=None*, *client\_secret=None*, *redirect\_uri=None*, *cache\_path=None*, *oauth\_manager=None*, *show\_dialog=False*)

prompts the user to login if necessary and returns the user token suitable for use with the spotipy.Spotify constructor

- username the Spotify username
- scope the desired scope of the request
- client\_id the client id of your app
- client\_secret the client secret of your app
- redirect\_uri the redirect URI of your app
- cache\_path path to location to save tokens
- oauth\_manager Oauth manager object.

# Support

<span id="page-42-0"></span>You can ask questions about Spotipy on Stack Overflow. Don't forget to add the *Spotipy* tag, and any other relevant tags as well, before posting.

<http://stackoverflow.com/questions/ask>

If you think you've found a bug, let us know at [Spotify Issues](https://github.com/plamere/spotipy/issues)

# **Contribute**

<span id="page-44-0"></span>Spotipy authored by Paul Lamere (plamere) with contributions by:

- Daniel Beaudry // danbeaudry
- Faruk Emre Sahin // fsahin
- George // rogueleaderr
- Henry Greville // sethaurus
- Hugo // hugovk
- José Manuel Pérez // JMPerez
- Lucas Nunno // lnunno
- Lynn Root // econchick
- Matt Dennewitz // mattdennewitz
- Matthew Duck // mattduck
- Michael Thelin // thelinmichael
- Ryan Choi // ryankicks
- Simon Metson // drsm79
- Steve Winton // swinton
- Tim Balzer // timbalzer
- corycorycory // corycorycory
- Nathan Coleman // nathancoleman
- Michael Birtwell // mbirtwell
- Harrison Hayes // Harrison97
- Stephane Bruckert // stephanebruckert
- Ritiek Malhotra // ritiek

License

<span id="page-46-0"></span><https://github.com/plamere/spotipy/blob/master/LICENSE.md>

Indices and tables

- <span id="page-48-0"></span>• genindex
- modindex
- search

Python Module Index

<span id="page-50-0"></span>s

spotipy.client, [21](#page-24-0) spotipy.oauth2, [35](#page-38-0) spotipy.util, [36](#page-39-0)

# Index

# <span id="page-52-0"></span>Symbols

\_\_init\_\_() (*spotipy.client.Spotify method*), [21](#page-24-1)

\_\_init\_\_() (*spotipy.client.SpotifyException method*), [33](#page-36-0)

- \_\_init\_\_() (*spotipy.oauth2.SpotifyClientCredentials method*), [35](#page-38-1)
- \_\_init\_\_() (*spotipy.oauth2.SpotifyOAuth method*), [35](#page-38-1)

# A

add\_to\_queue() (*spotipy.client.Spotify method*), [22](#page-25-0) album() (*spotipy.client.Spotify method*), [22](#page-25-0) album\_tracks() (*spotipy.client.Spotify method*), [22](#page-25-0) albums() (*spotipy.client.Spotify method*), [22](#page-25-0) artist() (*spotipy.client.Spotify method*), [22](#page-25-0) artist\_albums() (*spotipy.client.Spotify method*), [22](#page-25-0) artist\_related\_artists() (*spotipy.client.Spotify method*), [23](#page-26-0) artist\_top\_tracks() (*spotipy.client.Spotify method*), [23](#page-26-0) artists() (*spotipy.client.Spotify method*), [23](#page-26-0) audio\_analysis() (*spotipy.client.Spotify method*), [23](#page-26-0) audio\_features() (*spotipy.client.Spotify method*), [23](#page-26-0) auth\_manager (*spotipy.client.Spotify attribute*), [23](#page-26-0)

# C

categories() (*spotipy.client.Spotify method*), [23](#page-26-0) category\_playlists() (*spotipy.client.Spotify method*), [23](#page-26-0) current\_playback() (*spotipy.client.Spotify method*), [24](#page-27-0) current\_user() (*spotipy.client.Spotify method*), [24](#page-27-0) current\_user\_followed\_artists() (*spotipy.client.Spotify method*), [24](#page-27-0) current\_user\_playing\_track() (*spotipy.client.Spotify method*), [24](#page-27-0) current\_user\_playlists() (*spotipy.client.Spotify method*), [24](#page-27-0)

current\_user\_recently\_played() (*spotipy.client.Spotify method*), [24](#page-27-0) current\_user\_saved\_albums() (*spotipy.client.Spotify method*), [24](#page-27-0) current\_user\_saved\_albums\_add() (*spotipy.client.Spotify method*), [24](#page-27-0) current\_user\_saved\_albums\_contains() (*spotipy.client.Spotify method*), [24](#page-27-0) current\_user\_saved\_albums\_delete() (*spotipy.client.Spotify method*), [25](#page-28-0) current\_user\_saved\_shows() (*spotipy.client.Spotify method*), [25](#page-28-0) current user saved shows add() (*spotipy.client.Spotify method*), [25](#page-28-0) current\_user\_saved\_shows\_contains() (*spotipy.client.Spotify method*), [25](#page-28-0) current\_user\_saved\_shows\_delete() (*spotipy.client.Spotify method*), [25](#page-28-0) current\_user\_saved\_tracks() (*spotipy.client.Spotify method*), [25](#page-28-0) current\_user\_saved\_tracks\_add() (*spotipy.client.Spotify method*), [25](#page-28-0) current\_user\_saved\_tracks\_contains() (*spotipy.client.Spotify method*), [25](#page-28-0) current\_user\_saved\_tracks\_delete() (*spotipy.client.Spotify method*), [25](#page-28-0) current\_user\_top\_artists() (*spotipy.client.Spotify method*), [25](#page-28-0) current\_user\_top\_tracks() (*spotipy.client.Spotify method*), [26](#page-29-0) currently\_playing() (*spotipy.client.Spotify method*), [26](#page-29-0)

# D

default\_retry\_codes (*spotipy.client.Spotify attribute*), [26](#page-29-0) devices() (*spotipy.client.Spotify method*), [26](#page-29-0)

# E

episode() (*spotipy.client.Spotify method*), [26](#page-29-0)

episodes() (*spotipy.client.Spotify method*), [26](#page-29-0)

# F

featured\_playlists() (*spotipy.client.Spotify method*), [26](#page-29-0)

# G

get\_access\_token() (*spotipy.oauth2.SpotifyClientCredentials method*), [35](#page-38-1) get\_access\_token() (*spotipy.oauth2.SpotifyOAuth method*), [36](#page-39-1) get\_auth\_response() (*spotipy.oauth2.SpotifyOAuth method*), [36](#page-39-1) get\_authorization\_code() (*spotipy.oauth2.SpotifyOAuth method*), [36](#page-39-1) get\_authorize\_url() (*spotipy.oauth2.SpotifyOAuth method*), [36](#page-39-1) get\_cached\_token() (*spotipy.oauth2.SpotifyOAuth method*), [36](#page-39-1)

# I

is\_token\_expired() (*in module spotipy.oauth2*), [35](#page-38-1) is\_token\_expired() (*spotipy.oauth2.SpotifyClientCredentials method*), [35](#page-38-1) is\_token\_expired() (*spotipy.oauth2.SpotifyOAuth method*), [36](#page-39-1)

# M

max\_retries (*spotipy.client.Spotify attribute*), [27](#page-30-0) me() (*spotipy.client.Spotify method*), [27](#page-30-0)

# N

new\_releases() (*spotipy.client.Spotify method*), [27](#page-30-0) next() (*spotipy.client.Spotify method*), [27](#page-30-0) next\_track() (*spotipy.client.Spotify method*), [27](#page-30-0)

# O

```
OAUTH_AUTHORIZE_URL
         (spotipy.oauth2.SpotifyOAuth attribute),
         35
OAUTH_TOKEN_URL (spotipy.oauth2.SpotifyClientCredentials
tracks() (spotipy.client.Spotify method), 30
         attribute), 35
OAUTH_TOKEN_URL (spotipy.oauth2.SpotifyOAuth at-
         tribute), 35
                                                      T
                                                      track() (spotipy.client.Spotify method), 30
                                                               method), 30
```
# P

parse\_response\_code() (*spotipy.oauth2.SpotifyOAuth method*), [36](#page-39-1) pause\_playback() (*spotipy.client.Spotify method*), [27](#page-30-0)

playlist() (*spotipy.client.Spotify method*), [27](#page-30-0) playlist\_cover\_image() (*spotipy.client.Spotify method*), [27](#page-30-0) playlist\_tracks() (*spotipy.client.Spotify method*), [27](#page-30-0) playlist\_upload\_cover\_image() (*spotipy.client.Spotify method*), [28](#page-31-0) previous() (*spotipy.client.Spotify method*), [28](#page-31-0) previous\_track() (*spotipy.client.Spotify method*), [28](#page-31-0) prompt\_for\_user\_token() (*in module spotipy.util*), [36](#page-39-1)

# R

```
recommendation_genre_seeds()
        (spotipy.client.Spotify method), 28
recommendations() (spotipy.client.Spotify method),
        28
refresh_access_token()
        (spotipy.oauth2.SpotifyOAuth method), 36
repeat() (spotipy.client.Spotify method), 28
```
# S

search() (*spotipy.client.Spotify method*), [29](#page-32-0) seek\_track() (*spotipy.client.Spotify method*), [29](#page-32-0) set\_auth() (*spotipy.client.Spotify method*), [29](#page-32-0) show() (*spotipy.client.Spotify method*), [29](#page-32-0) show\_episodes() (*spotipy.client.Spotify method*), [29](#page-32-0) shows() (*spotipy.client.Spotify method*), [29](#page-32-0) shuffle() (*spotipy.client.Spotify method*), [30](#page-33-0) Spotify (*class in spotipy.client*), [21](#page-24-1) SpotifyClientCredentials (*class in spotipy.oauth2*), [35](#page-38-1) SpotifyException, [33](#page-36-0) SpotifyOAuth (*class in spotipy.oauth2*), [35](#page-38-1) SpotifyOauthError, [36](#page-39-1) spotipy.client (*module*), [21](#page-24-1) spotipy.oauth2 (*module*), [35](#page-38-1) spotipy.util (*module*), [36](#page-39-1) start\_playback() (*spotipy.client.Spotify method*), [30](#page-33-0)

transfer\_playback() (*spotipy.client.Spotify*

# U

user() (*spotipy.client.Spotify method*), [30](#page-33-0) user\_follow\_artists() (*spotipy.client.Spotify method*), [31](#page-34-0) user\_follow\_users() (*spotipy.client.Spotify method*), [31](#page-34-0)

```
user_playlist() (spotipy.client.Spotify method), 31
user_playlist_add_tracks()
        (spotipy.client.Spotify method), 31
user_playlist_change_details()
        (spotipy.client.Spotify method), 31
user_playlist_create() (spotipy.client.Spotify
        method), 31
user_playlist_follow_playlist()
        (spotipy.client.Spotify method), 31
user_playlist_is_following()
        (spotipy.client.Spotify method), 31
user_playlist_remove_all_occurrences_of_tracks()
        (spotipy.client.Spotify method), 32
user_playlist_remove_specific_occurrences_of_tracks()
        (spotipy.client.Spotify method), 32
user_playlist_reorder_tracks()
        (spotipy.client.Spotify method), 32
user_playlist_replace_tracks()
        (spotipy.client.Spotify method), 32
user_playlist_tracks() (spotipy.client.Spotify
        method), 33
user_playlist_unfollow()
        (spotipy.client.Spotify method), 33
user_playlists() (spotipy.client.Spotify method),
        33
user_unfollow_artists() (spotipy.client.Spotify
        method), 33
user_unfollow_users() (spotipy.client.Spotify
        method), 33
```
# V

volume() (*spotipy.client.Spotify method*), [33](#page-36-0)